★ SPSS による探索的因子分析の出力内容解説 ★ 岸 学

資料11\_9

SPSS による探索的因子分析について,出力内容の順に,何が出力されたのか,それはどのような意味なのかについて解説していく。

# <1> 相関係数行列

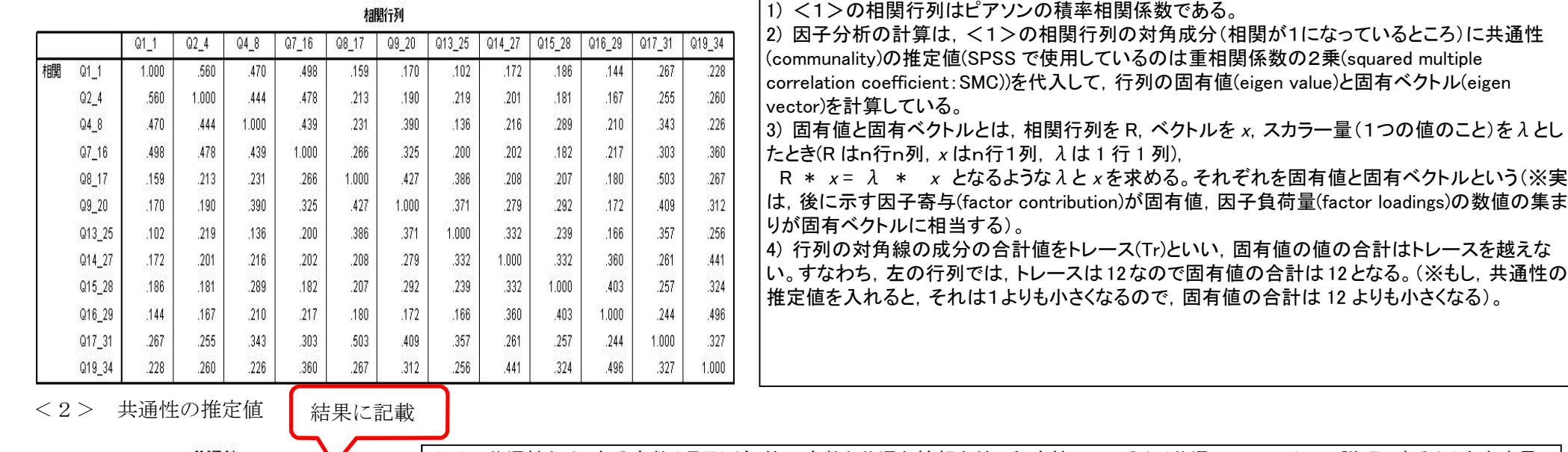

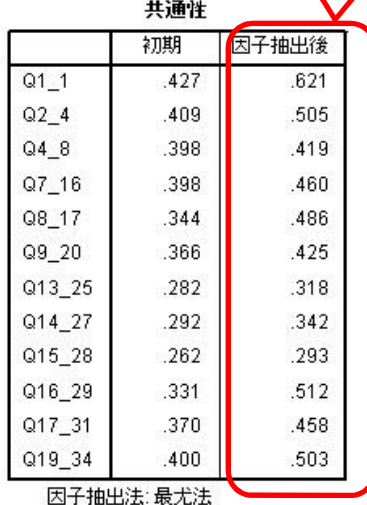

5) 2)の共通性とは,ある変数(項目)が,他の変数と共通な情報をどの程度持っているか(共通の因子によって説明できるか)を表す量で ある。 因子分析では, アンジンの情報 = 共通性の成分 + 独自性の成分 と仮定し、共通の部分の構造,すなわち因 子構造を明らかにする。この場合,全体の情報を1という量で考え,共通性がそのうちどの程度を示すのかを数値化している(※独自性 の成分を0にして分析する場合を主成分分析(principal component analysis)という。

6) 初期の共通性とは,計算のために最初に推定値(重相関係数の2乗など)を入れて固有値と固有ベクトルを計算するときの値,「因子 抽出後」の共通性とは,計算を繰り返した結果,最終的に得られた共通性の値である。結果の表示の際にはこれを使う。

7) <2>の右欄をみると,Q1\_1 や Q16\_29 などの共通性が高く,Q15\_28 がかなり低くなっている。

8) 共通性の最大値は1である。ということは,Q1\_1の場合,1-0.621=0.379の分は,他の11の変数と共通でないような情報である。これを |独自性(uniqueness)という。「共通性+独自性=1」。別の見方をすると,Q11 は,あとで示す3つの因子によって,Q11 に関する情報の 62.1%を説明(表現)しており,37.97%の情報は3因子による分析結果では表現されていないのである。

# <3> 説明された分散の合計

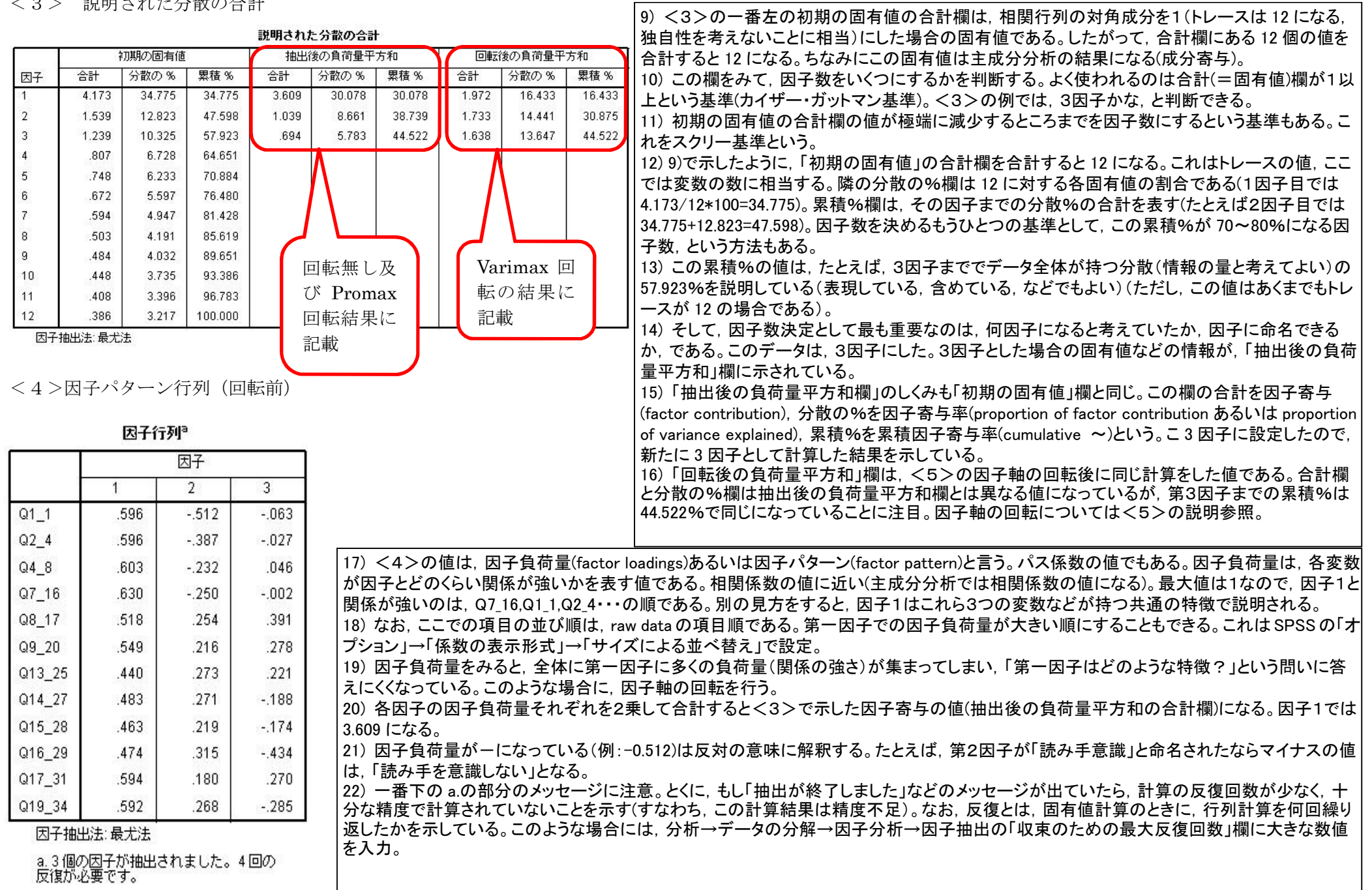

┐

## <5>因子パターン行列

(直交回転:Varimax 回転)

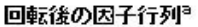

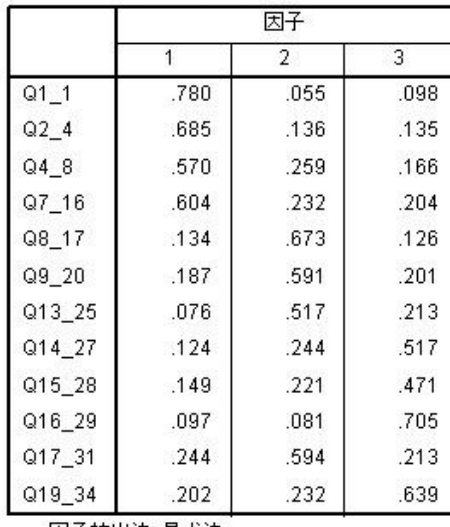

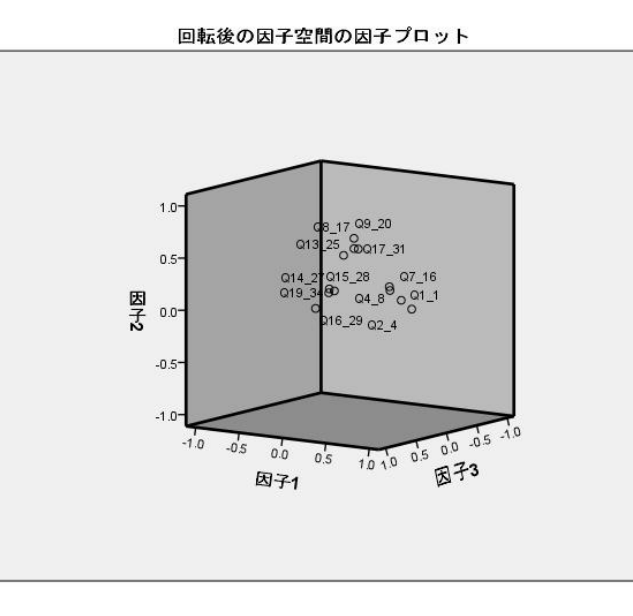

23) <5>で,回転(rotation)とは,各因子の特徴を解釈しやすくする ため,通常,大きい負荷量はより大きく,小さい負荷量はより小さくす るように因子軸を回転することである。 24) 回転は直交回転と斜交回転とがある。直交回転とは、因子軸を直 角のまま回転させた場合である。直角とは 90 度だから cos  $\theta$  は0, す なわち因子間に相関がないと仮定している。よく使われる方法として バリマックス回転(Varimax 回転)がある。<5>は直交回転の結果を 示した。 25) <5>は,18) で示した「サイズによる並べ替え」を実施している。 すなわち, 第1因子で負荷量が大きい順, 次は第2因子, のように, 解 釈しやすいようになっている。 26) 因子ごとに因子負荷量の 2 乗を合計すると<3>の「回転後の負 荷量平方和」欄の「合計」欄の値になる。また,項目ごとに負荷量の 2 乗和を求めると共通性の値になり,<2>で示した値である。すなわ ち,回転しても共通性の値は変わらない(Q1\_1 では 0.621)。 27) 因子間の相関を仮定する場合もある。その場合は斜交回転を用 いる。よく使われるのはプロマックス回転(Promax 回転)である。

因子抽出法:最尤法<br>- 回転法:Kaiserの正規化を伴うパリマックス

#### a.4回の反復で回転が収束しました。

# <6> 説明された分散の合計(斜交回転:Promax 回転)

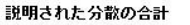

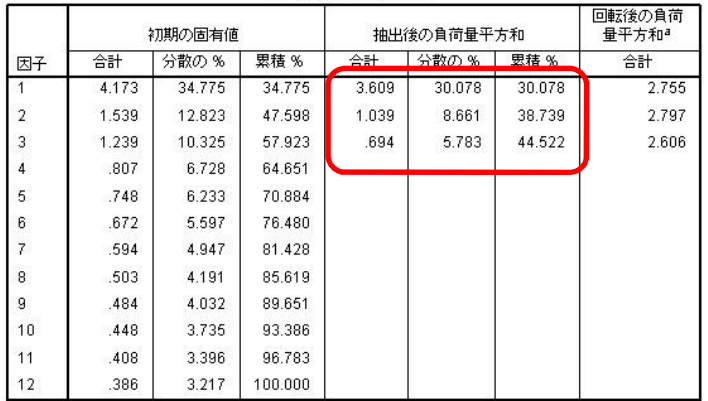

28) <6>は,因子軸の回転の際に,斜交回転(ここでは Promax 回転)を行ったときの,説明された分散の出 力結果である。 29) 「初期の固有値」「抽出後の負荷量平方和」の2つの欄は,<3>と全く同じ形式,値である。違うのは, 「回転後の負荷量平方和」欄。 30) この欄の値は,表の下に,「a. 因子が相関する場合は,負荷量平方和を加算しても総分散を得ることは できません」とあるように,分散の%や累積%などの値は意味をもたない,単なる平方和の値にすぎない。 31) したがって,Promax 回転による因子分析結果を報告する際には,各因子の情報として,真ん中の「抽出 後の負荷量平方和」欄(赤枠)の値を示すことが多い。

因子抽出法 最尤法

a. 因子が相関する場合は、負荷量平方和を加算しても総分散を得ることはできません。

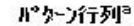

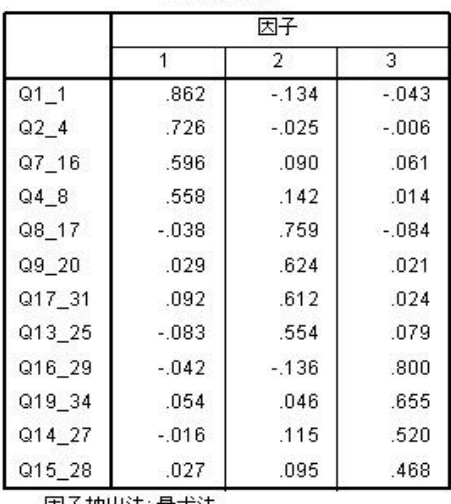

構造行列 因子  $\overline{2}$  $\overline{3}$  $\overline{1}$  $Q11$ .776 .272 273  $Q24$ .334  $.710$ .309 Q7 16 .422 .383 .669  $Q48$ .635 .428 .347 Q8 17  $.303$ .692 .329 Q17\_31 .408 .671 .413 Q9 20 351 651 388 Q13 25 .557 .230 .356 Q19 34 .374 .444 .706 Q16 29 .253 :296 .704 Q14 27 277 402 .578 Q15 28 .287 373 .534 |因子抽出法: 最尤法<br>|回転法: Kaiserの正規化を伴うプロマックス|<br>法

因子相関行列

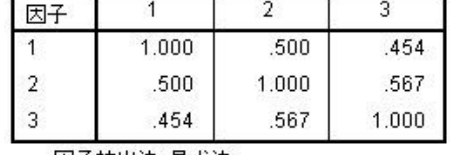

因子抽出法: 最尤法<br>|回転法: Kaiserの正規化を伴う プロックス法

因子抽出法:最尤法<br>|回転法: Kaiserの正規化を伴うプロマックス|

a. 4回の反復で回転が収束しました。

32) <7>と<8>が,Promax 回転による因子分析の結果である。表内数値は因子負荷量を示す。解釈のしかたも同じ。ただし,斜交回転の場合,因子パターン行列と因子構造行 列の2つが出力される。

33) 通常は,因子パターン行列の結果を論文に書く。両者の違いは,項目(変数)のベクトルから因子軸上の座標値,すなわち因子負荷量の値を求めるときに,平行線座標値によ るのが因子パターン行列,垂線座標値によるのが因子構造行列である。直交回転では両者が一致しているので,因子パターン行列しか出力されない。

34) 因子パターン行列では,因子軸の相関の程度によっては,因子負荷量が 1.0 を越えることもあるが,間違いではない。

35) <7>の因子パターン行列を解釈すると,因子1が「全体構成」「読み手意識」「表現選択」と解釈した。

36) <9>の因子間相関に注意。これは因子軸の間の相関を表す。この結果では 0.5 以上の相関がある。かなり高いようである。したがって,Varimax 回転の結果によって解釈する のはかなり危険であることがわかる。

<10> 因子得点

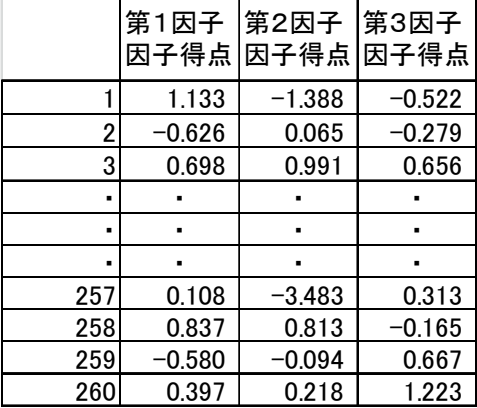

37) <10>で,因子得点は,260 人の対象者が,3つの因子の要素をどの程度持っているのかを表している。 38) 因子得点は,因子分析の結果を基に算出している。算出は,分析→データの分解→因子分析→得点→変数として保存→続行 で計算。計算結果は,データエディタの raw data の右側に追加される。 |39) 因子得点はz得点なので, 平均0, SD は1。間隔尺度なので, これを data として殆どの分析が可能である。 |40) <10>の結果より,たとえば第1因子を「全体構成」とすると, #1の人は, かなり全体構成を意識して作文を書いており, その得 点はz得点で 1.133,偏差値では 61.33 である。逆に#2の人は全体構成を考える程度が低い,解釈できる。

<11>KMO および Bartlett の検定

### KMO および Bartlett の検定

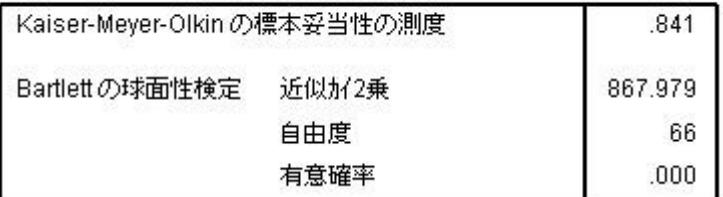

41) KMO は,変数群に適切な共通因子が存在するかどうかの指標である。これが 0.5 未満 なら因子分析の適用は不適切と言われている。<11>は 0.841 なので因子分析を行って よいといえる。 42) また,Bartlett の球面性検定は相関係数が単位行列をなす母集団から得られているか どうかが帰無仮説であり,例のように棄却されれば問題ない。